# Package 'r2dii.plot'

May 6, 2022

<span id="page-0-0"></span>Title Visualize the Climate Scenario Alignment of a Financial Portfolio

Version 0.3.0

Description Create plots to visualize the alignment of a corporate lending financial portfolio to climate change scenarios based on climate indicators (production and emission intensities) across key climate relevant sectors of the 'PACTA' methodology (Paris Agreement Capital Transition Assessment; <<https://2degrees-investing.org/>>). Financial institutions use 'PACTA' to study how their capital allocation decisions align with climate change mitigation goals.

License MIT + file LICENSE

URL <https://github.com/2DegreesInvesting/r2dii.plot>,

<https://2degreesinvesting.github.io/r2dii.plot/>

BugReports <https://github.com/2DegreesInvesting/r2dii.plot/issues>

**Depends**  $R$  ( $>= 3.4$ )

Imports dplyr, forcats, ggplot2, ggrepel, glue, magrittr, r2dii.data, rlang, stringr, scales, lifecycle

Suggests covr, r2dii.analysis, r2dii.match, rmarkdown, spelling, testthat  $(>= 3.0.0)$ 

Config/testthat/edition 3

Encoding UTF-8

Language en-US

LazyData true

RoxygenNote 7.1.2

NeedsCompilation no

Author Monika Furdyna [aut, ctr, cre]

(<<https://orcid.org/0000-0002-3728-0646>>), Mauro Lepore [aut, ctr] (<<https://orcid.org/0000-0002-1986-7988>>), Alex Axthelm [aut, ctr] (<<https://orcid.org/0000-0001-8579-8565>>), 2 Degrees Investing Initiative [cph, fnd]

<span id="page-1-0"></span>Maintainer Monika Furdyna <monika.furdyna@gmail.com> Repository CRAN Date/Publication 2022-05-05 23:20:10 UTC

## R topics documented:

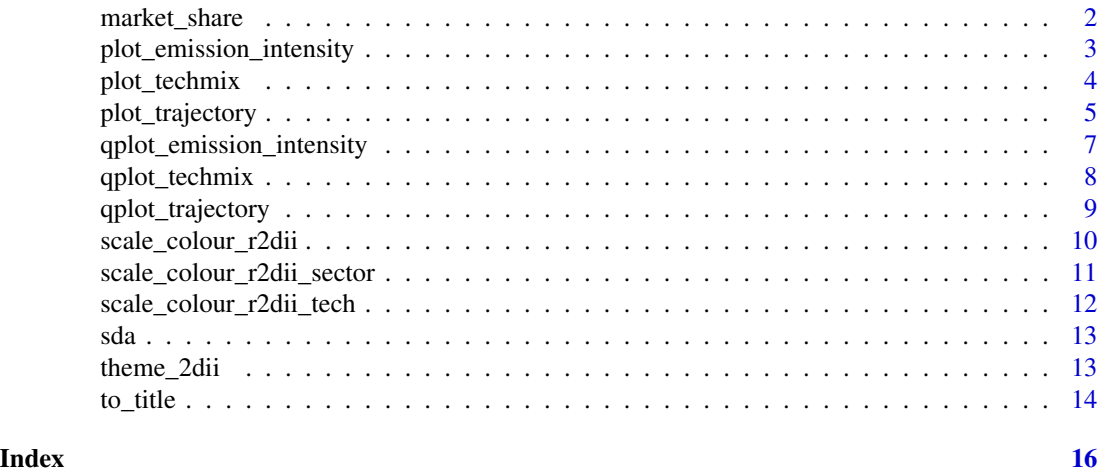

<span id="page-1-1"></span>market\_share *An example of a* market\_share*-like dataset*

#### Description

Dataset imitating the output of [r2dii.analysis::target\\_market\\_share\(\)](#page-0-0).

#### Usage

market\_share

#### Format

An object of class spec\_tbl\_df (inherits from tbl\_df, tbl, data.frame) with 802 rows and 10 columns.

#### See Also

[r2dii.analysis::target\\_market\\_share\(\)](#page-0-0).

Other datasets: [sda](#page-12-1)

#### Examples

market\_share

<span id="page-2-1"></span><span id="page-2-0"></span>plot\_emission\_intensity

*Create an emission intensity plot*

#### Description

Create an emission intensity plot

#### Usage

```
plot_emission_intensity(data, span_5yr = FALSE, convert_label = identity)
```
#### Arguments

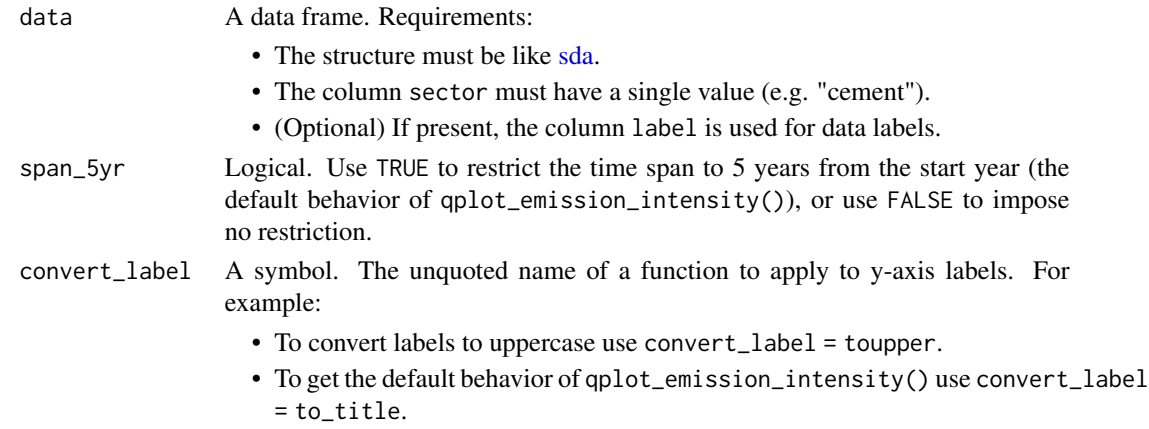

#### Value

An object of class "ggplot".

#### See Also

[sda.](#page-12-1)

```
# `data` must meet documented "Requirements"
data <- subset(sda, sector == "cement" & region == "global")
plot_emission_intensity(data)
# plot with `qplot_emission_intensity()` parameters
plot_emission_intensity(
 data,
  span_5yr = TRUE,convert_label = to_title
\mathcal{L}
```
<span id="page-3-1"></span><span id="page-3-0"></span>

Create a techmix plot

#### Usage

```
plot_techmix(
 data,
  span_5yr = FALSE,
 convert_label = identity,
 convert_tech_label = identity
)
```
### Arguments

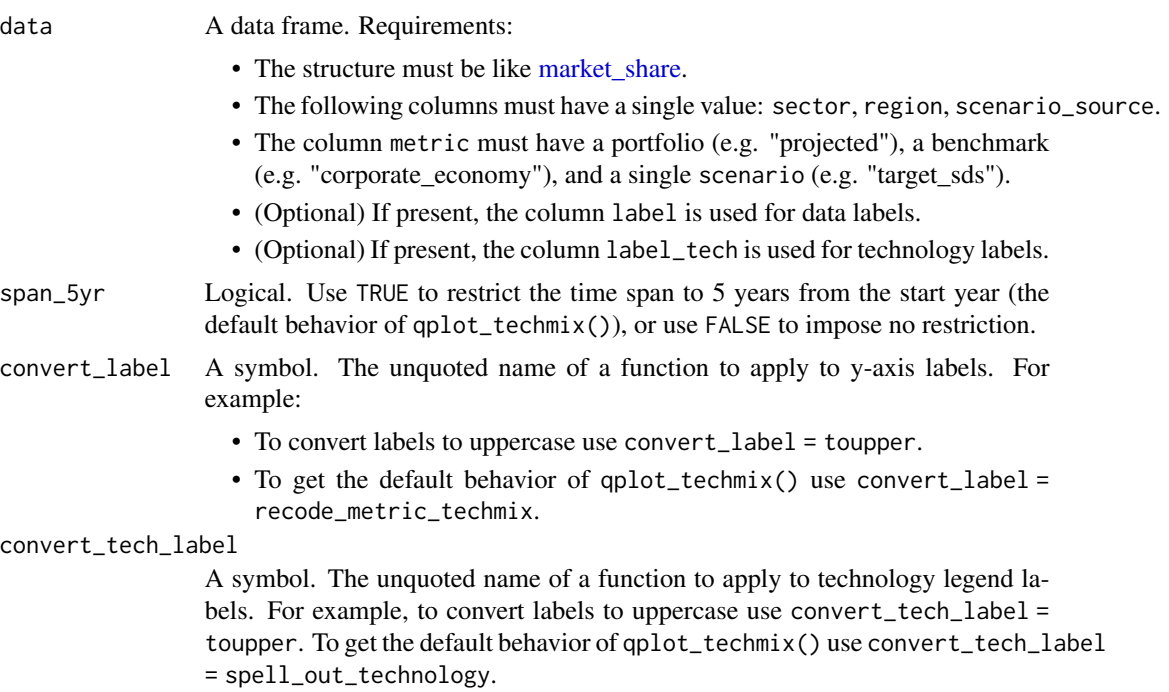

#### Value

An object of class "ggplot".

#### See Also

[market\\_share.](#page-1-1)

#### <span id="page-4-0"></span>plot\_trajectory 5

#### Examples

```
# `data` must meet documented "Requirements"
data <- subset(
 market_share,
 scenario_source == "demo_2020" &
    sector == "power" &
   region == "global" &
    metric %in% c("projected", "corporate_economy", "target_sds")
\lambdaplot_techmix(data)
# plot with `qplot_techmix()` parameters
plot_techmix(
 data,
  span_5yr = TRUE,
  convert_label = recode_metric_techmix,
  convert_tech_label = spell_out_technology
\mathcal{L}
```
<span id="page-4-1"></span>plot\_trajectory *Create a trajectory plot*

#### Description

Create a trajectory plot

#### Usage

```
plot_trajectory(
 data,
  span_5yr = FALSE,convert_label = identity,
  center_y = FALSE,value_col = "percentage_of_initial_production_by_scope",
 perc_y_scale = FALSE
\mathcal{L}
```
#### Arguments

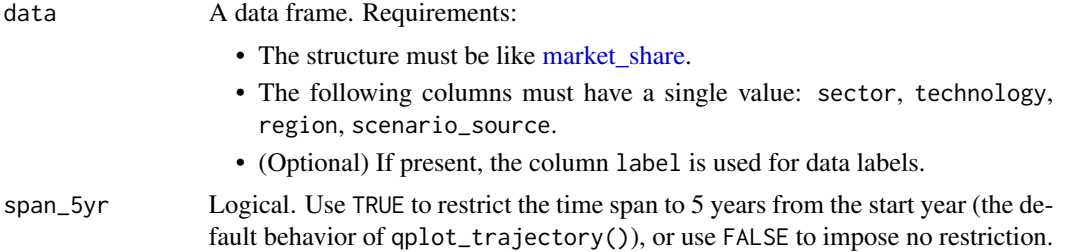

<span id="page-5-0"></span>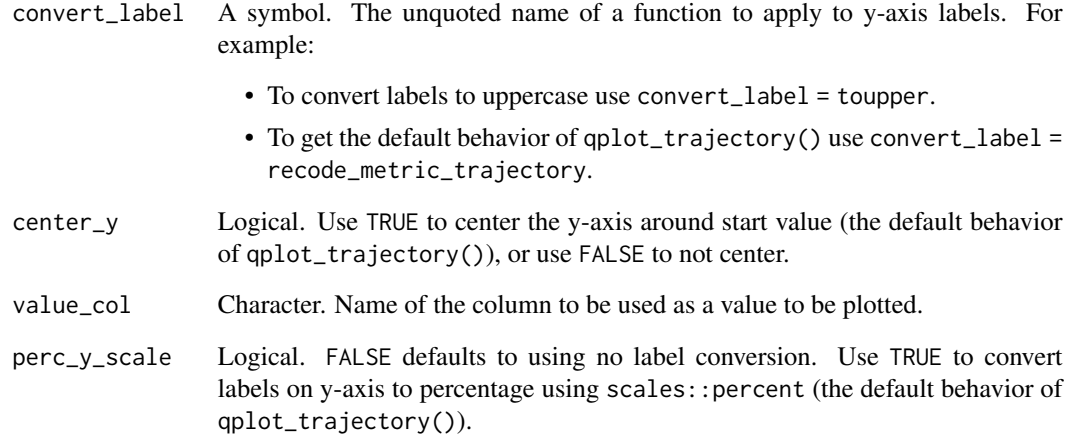

#### Value

An object of class "ggplot".

#### See Also

[market\\_share.](#page-1-1)

```
# `data` must meet documented "Requirements"
data <- subset(
 market_share,
 sector == "power" &
   technology == "renewablescap" &
   region == "global" &
    scenario_source == "demo_2020"
\mathcal{L}plot_trajectory(data)
# plot with `qplot_trajectory()` parameters
plot_trajectory(
 data,
  span_5yr = TRUE,convert_label = recode_metric_trajectory,
  center_y = TRUE,
  value_col = "percentage_of_initial_production_by_scope",
 perc_y_scale = TRUE
\mathcal{L}
```
<span id="page-6-1"></span><span id="page-6-0"></span>qplot\_emission\_intensity

*Create a quick emission intensity plot*

#### Description

Compared to [plot\\_emission\\_intensity\(\)](#page-2-1) this function:

- is restricted to plotting future as 5 years from the start year,
- outputs formatted labels, based on emission metric column,
- outputs a title,
- outputs formatted axis labels.

#### Usage

```
qplot_emission_intensity(data)
```
#### Arguments

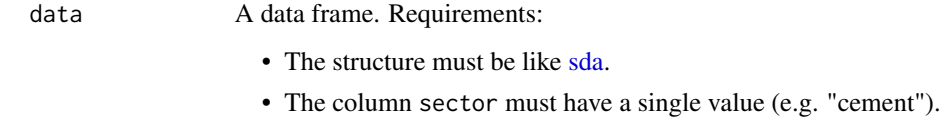

• (Optional) If present, the column label is used for data labels.

#### Value

An object of class "ggplot".

#### See Also

plot\_emission\_intensity

#### Examples

```
# `data` must meet documented "Requirements"
data <- subset(sda, sector == "cement" & region == "global")
```
qplot\_emission\_intensity(data)

<span id="page-7-1"></span><span id="page-7-0"></span>

Compared to [plot\\_techmix\(\)](#page-3-1) this function:

- is restricted to plotting future as 5 years from the start year,
- outputs pretty bar labels, based on metric column,
- outputs pretty legend labels, based on technology column,
- outputs a title.

#### Usage

qplot\_techmix(data)

#### **Arguments**

data A data frame. Requirements:

- The structure must be like [market\\_share.](#page-1-1)
- The following columns must have a single value: sector, region, scenario\_source.
- The column metric must have a portfolio (e.g. "projected"), a benchmark (e.g. "corporate\_economy"), and a single scenario (e.g. "target\_sds").
- (Optional) If present, the column label is used for data labels.
- (Optional) If present, the column label\_tech is used for technology labels.

#### Value

An object of class "ggplot".

#### See Also

plot\_techmix

```
# `data` must meet documented "Requirements"
data <- subset(
 market_share,
 sector == "power" &
    region == "global" &
    scenario_source == "demo_2020" &
    metric %in% c("projected", "corporate_economy", "target_sds")
\lambda
```

```
qplot_techmix(data)
```
<span id="page-8-1"></span><span id="page-8-0"></span>Compared to [plot\\_trajectory\(\)](#page-4-1) this function:

- is restricted to plotting only 5 years from the start year,
- outputs pretty legend labels, based on the column holding metrics,
- outputs a title,
- outputs a subtitle,
- outputs informative axis labels in sentence case.

#### Usage

qplot\_trajectory(data)

#### Arguments

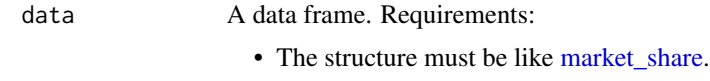

- The following columns must have a single value: sector, technology, region, scenario\_source.
- (Optional) If present, the column label is used for data labels.

#### Value

An object of class "ggplot".

#### See Also

plot\_trajectory

#### Examples

```
# `data` must meet documented "Requirements"
data <- subset(
 market_share,
  sector == "power" &
    technology == "renewablescap" &
   region == "global" &
    scenario_source == "demo_2020"
)
```
qplot\_trajectory(data)

<span id="page-9-1"></span><span id="page-9-0"></span>scale\_colour\_r2dii *Custom 2DII colour and fill scales*

#### Description

A custom discrete colour and fill scales with colours from 2DII palette.

#### Usage

```
scale_colour_r2dii(labels = NULL, ...)
```

```
scale_fill_r2dii(labels = NULL, ...)
```
#### Arguments

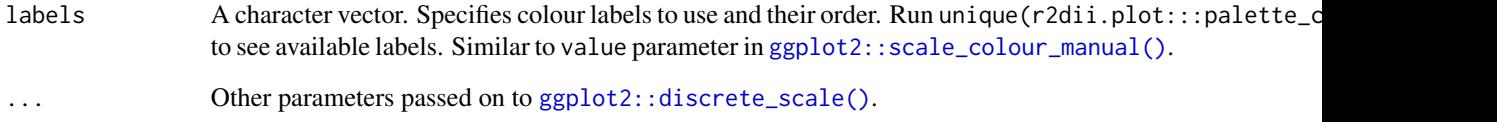

#### Value

An object of class "ScaleDiscrete".

#### See Also

Other r2dii scales: [scale\\_colour\\_r2dii\\_sector\(](#page-10-1)), [scale\\_colour\\_r2dii\\_tech\(](#page-11-1))

```
library(ggplot2, warn.conflicts = FALSE)
ggplot(mpg) +
  geom_point(aes(displ, hwy, color = class)) +
  scale_colour_r2dii()
ggplot(mpg) +
  geom_histogram(aes(cyl, fill = class), position = "dodge", bins = 5) +
  scale_fill_r2dii()
```
<span id="page-10-1"></span><span id="page-10-0"></span>scale\_colour\_r2dii\_sector

*Custom 2DII sector colour and fill scales*

#### Description

A custom discrete colour and fill scales with colours from 2DII sector palette.

#### Usage

```
scale_colour_r2dii_sector(sectors = NULL, ...)
scale_fill_r2dii_sector(sectors = NULL, ...)
```
#### Arguments

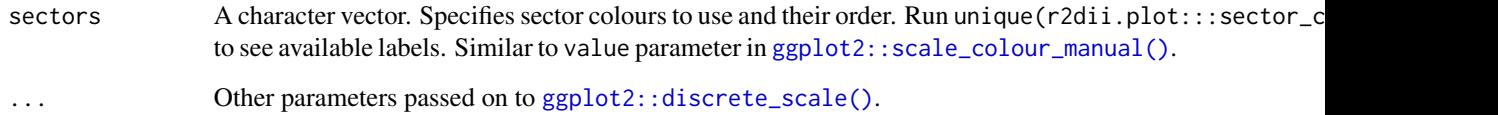

#### Value

An object of class "ScaleDiscrete".

#### See Also

Other r2dii scales: [scale\\_colour\\_r2dii\\_tech\(](#page-11-1)), [scale\\_colour\\_r2dii\(](#page-9-1))

```
library(ggplot2, warn.conflicts = FALSE)
```

```
ggplot(mpg) +
 geom_point(aes(displ, hwy, color = class)) +
 scale_colour_r2dii_sector()
ggplot(mpg) +
 geom_histogram(aes(cyl, fill = class), position = "dodge", bins = 5) +
 scale_fill_r2dii_sector()
```

```
scale_colour_r2dii_tech
```
*Custom 2DII technology colour and fill scales*

#### Description

A custom discrete colour and fill scales with colours from 2DII technology palette.

#### Usage

```
scale_colour_r2dii_tech(sector, technologies = NULL, ...)
```

```
scale_fill_r2dii_tech(sector, technologies = NULL, ...)
```
#### Arguments

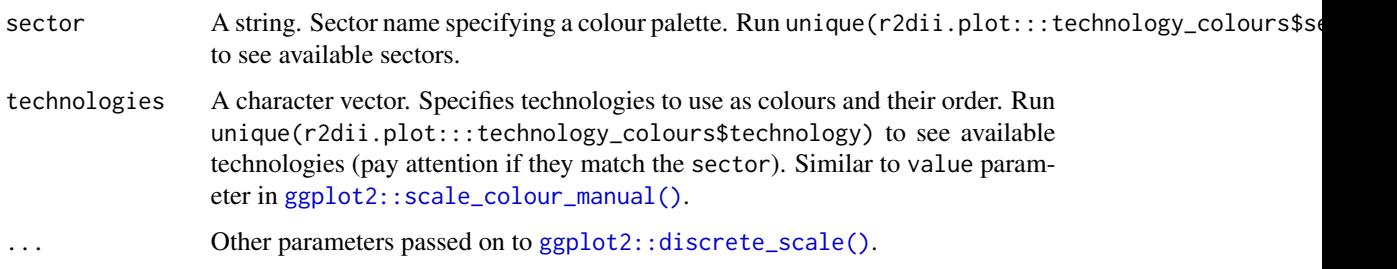

#### Value

An object of class "ScaleDiscrete".

#### See Also

Other r2dii scales: [scale\\_colour\\_r2dii\\_sector\(](#page-10-1)), [scale\\_colour\\_r2dii\(](#page-9-1))

```
library(ggplot2, warn.conflicts = FALSE)
```

```
ggplot(mpg) +
 geom_point(aes(displ, hwy, color = class)) +
 scale_colour_r2dii_tech("automotive")
ggplot(mpg) +
 geom_histogram(aes(cyl, fill = class), position = "dodge", bins = 5) +
 scale_fill_r2dii_tech("automotive")
```
<span id="page-12-1"></span><span id="page-12-0"></span>

Dataset imitating the output of [r2dii.analysis::target\\_sda\(\)](#page-0-0).

#### Usage

sda

#### Format

An object of class spec\_tbl\_df (inherits from tbl\_df, tbl, data.frame) with 110 rows and 6 columns.

#### Source

<https://github.com/2DegreesInvesting/r2dii.plot/issues/55>.

#### See Also

[r2dii.analysis::target\\_sda\(\)](#page-0-0).

Other datasets: [market\\_share](#page-1-1)

#### Examples

sda

theme\_2dii *Complete theme*

#### Description

A ggplot theme which can be applied to all graphs to appear according to 2DII plotting aesthetics.

#### Usage

```
theme_2dii(
 base_size = 12,
 base_family = "Helvetica",
 base_line_size = base_size/22,
 base_rect_size = base_size/22
)
```
#### <span id="page-13-0"></span>Arguments

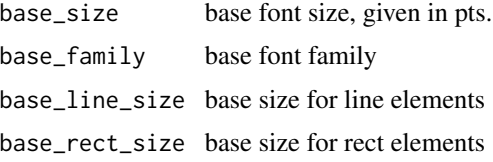

#### Value

An object of class "theme", "gg".

#### See Also

[ggplot2::theme\\_classic.](#page-0-0)

#### Examples

```
library(ggplot2, warn.conflicts = FALSE)
```

```
ggplot(mtcars) +
 geom_histogram(aes(mpg), bins = 10) +
 theme_2dii()
```
to\_title *Replicate labels produced with* qplot\_\*() *functions*

#### Description

- to\_title() converts labels like [qplot\\_emission\\_intensity\(\)](#page-6-1).
- recode\_metric\_trajectory() converts labels like [qplot\\_trajectory\(\)](#page-8-1).
- recode\_metric\_techmix() converts labels like [qplot\\_techmix\(\)](#page-7-1).
- spell\_out\_technology() converts technology labels like [qplot\\_techmix\(\)](#page-7-1).

#### Usage

```
to_title(x)
```
recode\_metric\_techmix(x)

recode\_metric\_trajectory(x)

spell\_out\_technology(x)

#### Arguments

x A character vector.

#### to\_title 15

#### Value

A character vector.

```
to_title(c("a.string", "another_STRING"))
```

```
metric <- c("projected", "corporate_economy", "target_xyz", "else")
recode_metric_trajectory(metric)
```

```
recode_metric_techmix(metric)
```

```
spell_out_technology(c("gas", "ice", "coalcap", "hdv"))
```
# <span id="page-15-0"></span>Index

```
∗ datasets
    market_share, 2
    sda, 13
∗ plotting functions
    theme_2dii, 13
∗ r2dii scales
    scale_colour_r2dii, 10
    scale_colour_r2dii_sector, 11
    scale_colour_r2dii_tech, 12
ggplot2::discrete_scale(), 10–12
ggplot2::scale_colour_manual(), 10–12
ggplot2::theme_classic, 14
market_share, 2, 4–6, 8, 9, 13
plot_emission_intensity, 3
plot_emission_intensity(), 7
plot_techmix, 4
plot_techmix(), 8
plot_trajectory, 5
plot_trajectory(), 9
qplot_emission_intensity, 7
qplot_emission_intensity(), 14
qplot_techmix, 8
qplot_techmix(), 14
qplot_trajectory, 9
qplot_trajectory(), 14
r2dii.analysis::target_market_share(),
        2
r2dii.analysis::target_sda(), 13
recode_metric_techmix (to_title), 14
recode_metric_trajectory (to_title), 14
scale_color_r2dii (scale_colour_r2dii),
        10
scale_color_r2dii_sector
        (scale_colour_r2dii_sector), 11
```
scale\_color\_r2dii\_tech *(*scale\_colour\_r2dii\_tech*)*, [12](#page-11-0) scale\_colour\_r2dii, [10,](#page-9-0) *[11,](#page-10-0) [12](#page-11-0)* scale\_colour\_r2dii\_sector, *[10](#page-9-0)*, [11,](#page-10-0) *[12](#page-11-0)* scale\_colour\_r2dii\_tech, *[10,](#page-9-0) [11](#page-10-0)*, [12](#page-11-0) scale\_fill\_r2dii *(*scale\_colour\_r2dii*)*, [10](#page-9-0) scale\_fill\_r2dii\_sector *(*scale\_colour\_r2dii\_sector*)*, [11](#page-10-0) scale\_fill\_r2dii\_tech *(*scale\_colour\_r2dii\_tech*)*, [12](#page-11-0) sda, *[2,](#page-1-0) [3](#page-2-0)*, *[7](#page-6-0)*, [13](#page-12-0) spell\_out\_technology *(*to\_title*)*, [14](#page-13-0)

```
theme_2dii, 13
to_title, 14
```